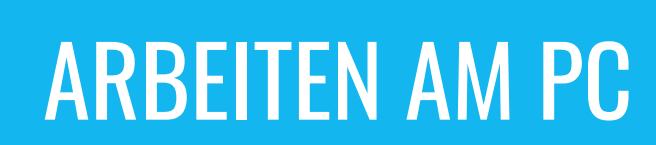

## IT-Ausstattung in der Elfer HAK **|** HAS

Die beeindruckende Ausstattung des Schulstandortes mit Equipment der neuesten Generation sichert einen positiven Einstieg in die Zukunft.

Es gibt 9 Computersäle mit insgesamt 200 Computer in unserem Schulhaus. Zusätzlich können die Schüler:innen auch mehrere Computer inkl. Drucker in frei zugänglichen Bereichen, z.B. am Gang, nützen und es stehen 30 Laptops zum Verleih und 30 Tablets zur Verwendung im Unterricht zur Verfügung. In jedem Klassenzimmer befindet sich ein Video-Projektor und ein PC mit Internetanschluss und Lautsprecher für modernste Präsentationstechniken. Auch die Übungsfirma ist mit modernster Technik ausgestattet: 20 PCs, ein Smartboard, ein großer Mac für Bildbearbeitung, Kopierer, Scanner, Telefone usw.

Allen Schüler:innen steht das WLAN der Elfer HAK | HAS gratis zur Verfügung. Darüber hinaus haben unsere Schüler:innen über einen Fernzugriff auf den Server der Schule, auch die Möglichkeit sämtliche Programme (inkl. Office 365) von zu Hause aus, zu nützen.

Alle Schüler:innen unserer Schule bekommen einen Gratis-Zugang für Office 365. Daher ist es möglich Word, Excel, PowerPoint, Outlook und viele weitere Apps auf bis zu fünf privaten Geräten (Tablet, Laptop, PC, etc.) zu installieren.

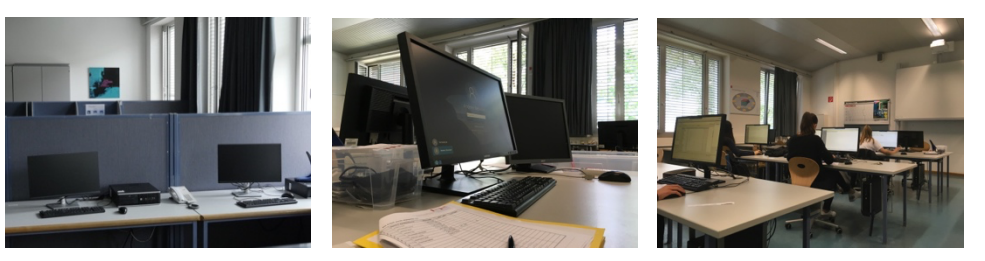

## Moderner Unterricht in der digitalisierten Welt

Bei uns kommen die Lernplattformen Eduvidual, MS Teams und LMS zu Einsatz.

Zusätzlich zu zahlreichen Unterrichtsfächern, in denen mit dem Computer gearbeitet wird, können unsere Schüler:innen verschiedene unverbindliche Übungen besuchen, im Rahmen derer externe Zertifikate erworben werden können (z.B. SAP, Microsoft Office Specialist), die die Computerkenntnisse bestätigen.

Achtung: Um die große Anzahl an Arbeitsaufträgen, die nur mit Hilfe eines Computers gelöst werden können, bewältigen zu können, wird dringend empfohlen, zusätzlich ein eigenes Endgerät zu Hause zu haben.

» Ein Computer ist eine Maschine, mit der man fast so schnell schreiben wie denken kann.«

FFR

*Umberto Eco*

**HAK** 

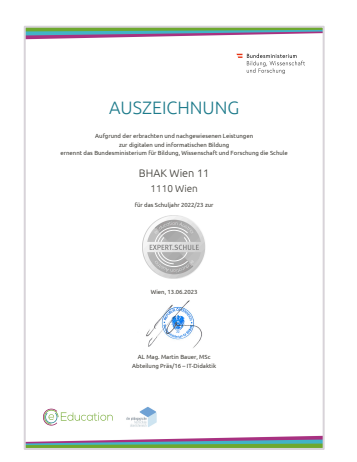

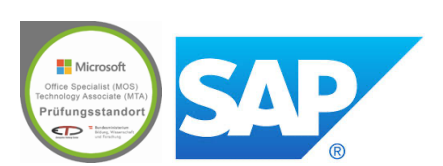

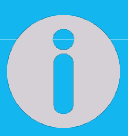